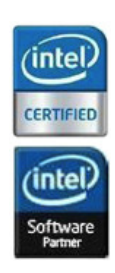

# **Services WorkXpress**

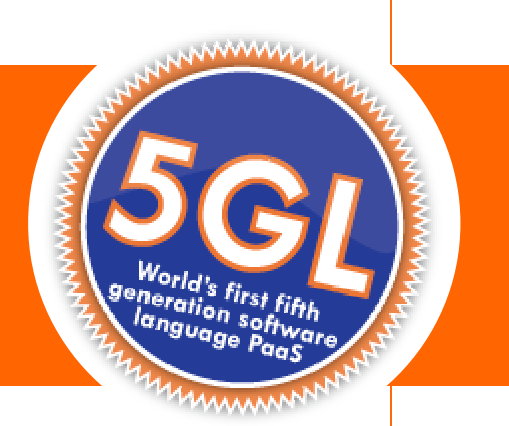

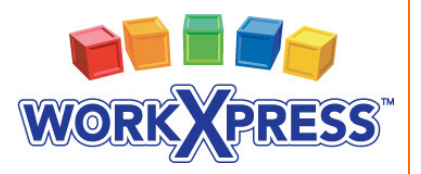

717-609-0029 I sales@workxpress.com I www.workxpress.com

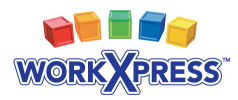

### **Table of Contents**

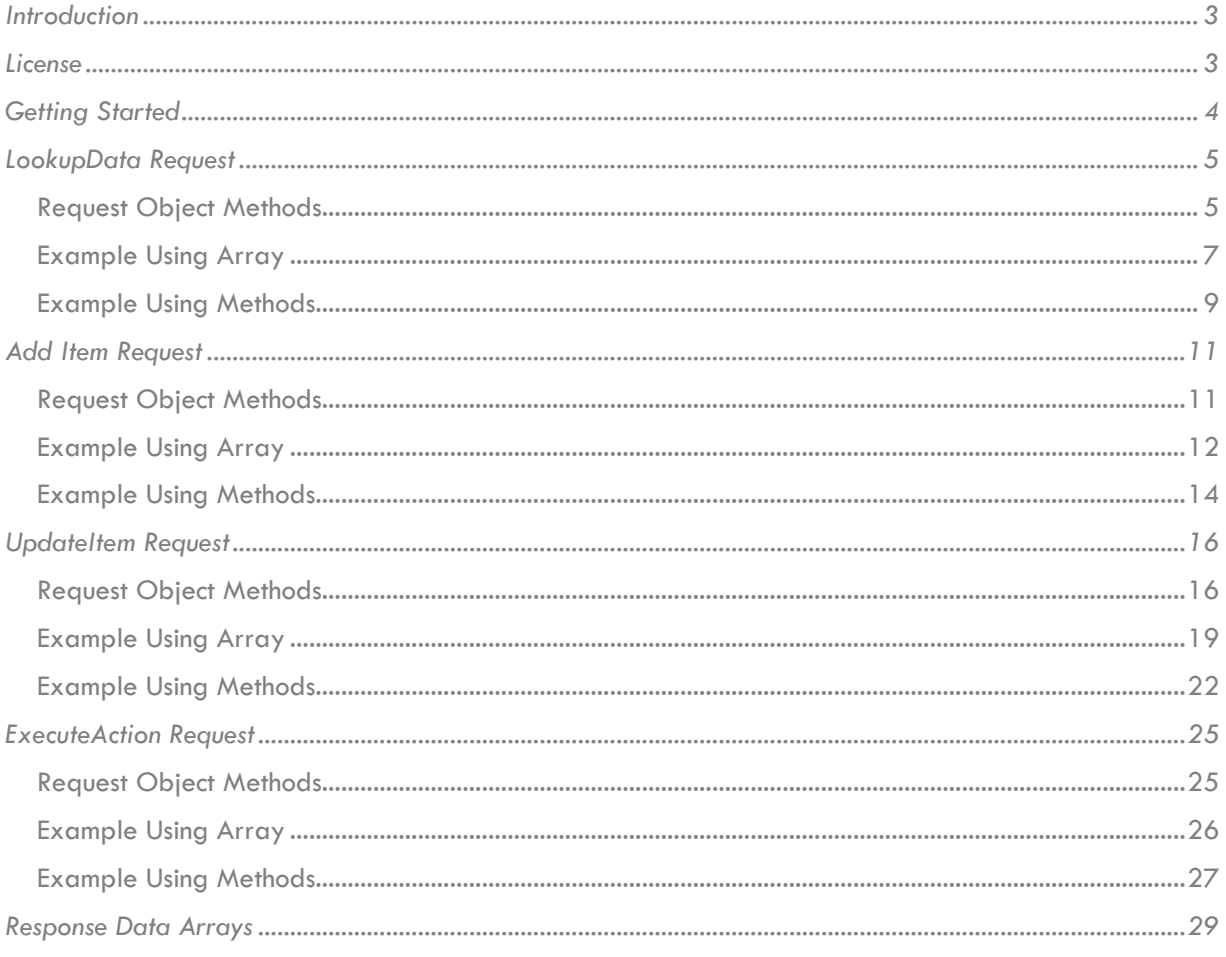

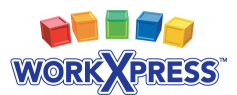

## **Introduction**

Services WorkXpress is a Pear package for PHP that makes communicating with the WorkXpress API easier. The package allows one to make API calls using common data structures such as objects and arrays. All of the functionality of the WorkXpress API is exposed through this package. This means that anything available through the API is supported. This document refers to Services WorkXpress version 1.0.

Services WorkXpress requires PHP 5.2+ with the base PEAR library installed. For more information on PEAR, please visit **http://pear.php.net**. You can download Services WorkXpress from

http://www.workxpress.com/sites/default/files/api/Services\_WorkXpress.tar.gz.

# **License**

Services WorkXpress is licensed under the BSD License as follows:

Copyright (c) 2005-2009, Express Dynamics, LLC All rights reserved. Redistribution and use in source and binary forms, with or without modification, are permitted provided that the following conditions are met:

- Redistributions of source code must retain the above copyright notice, this list of conditions and the following disclaimer.
- Redistributions in binary form must reproduce the above copyright notice, this list of conditions and the following disclaimer in the documentation and/or other materials provided with the distribution.
- Neither the name Express Dynamics, LLC nor the names of its contributors may be used to endorse or promote products derived from this software without specific prior written permission.

THIS SOFTWARE IS PROVIDED BY THE COPYRIGHT HOLDERS AND CONTRIBUTORS "AS IS" AND ANY EXPRESS OR IMPLIED WARRANTIES, INCLUDING, BUT NOT LIMITED TO, THE IMPLIED WARRANTIES OF MERCHANTABILITY AND FITNESS FOR A PARTICULAR PURPOSE ARE DISCLAIMED. IN NO EVENT SHALL THE COPYRIGHT OWNER OR CONTRIBUTORS BE LIABLE FOR ANY DIRECT, INDIRECT, INCIDENTAL, SPECIAL, EXEMPLARY, OR CONSEQUENTIAL DAMAGES (INCLUDING, BUT NOT LIMITED TO, PROCUREMENT OF SUBSTITUTE GOODS OR SERVICES; LOSS OF USE, DATA, OR PROFITS; OR BUSINESS INTERRUPTION) HOWEVER CAUSED AND ON ANY THEORY OF LIABILITY, WHETHER IN CONTRACT, STRICT LIABILITY, OR TORT (INCLUDING NEGLIGENCE OR OTHERWISE) ARISING IN ANY WAY OUT OF THE USE OF THIS SOFTWARE, EVEN IF ADVISED OF THE POSSIBILITY OF SUCH DAMAGE.

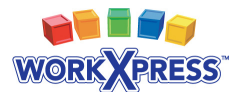

# **Getting Started**

Before making any calls to the API an instance of Services WorkXpress must be instantiated and properly configured. First, make sure that your pear directory is set in your php.ini. You can do this at run time using set\_include\_path(). Next instantiate the object:

```
$workxpress = new Services_WorkXpress();
```
After instantiating the object there are three options that must be configured. The first is the API version. The current API version is 1. Next is the authentication key. A different auth key must be provided for each different application role – projects, testing and production. To learn more about creating an auth key, please see the API documentation. The final option is the remote host. This should be set to the address of your application.

```
$workxpress->setAPIVersion(1); 
$workxpress->setAuthKey($auth_key); 
$workxpress->setRemoteHost('http://example.workxpress.com');
```
Once the object has been properly configured, it's time to start constructing the request. There are four types of requests that can be made using the WorkXpress API:

- LookupData Searches and pulls data from a WorkXpress application.
- AddItem Adds new Items to a WorkXpress application.
- UpdateItem Updates existing Items inside of a WorkXpress application.
- ExecuteAction Run Actions that exist in a WorkXpress application.

All of the requests can be made either by using many method calls on the request object or passing a single array to the request object. To build the request, a request object must be instantiated using the Services\_WorkXpress::loadRequest() method:

```
$request = $workxpress->loadRequest('LookupData'); 
/* @var $request Services_WorkXpress_Request_LookupData */
```
Each request can be made up of many data sets. A data set is a definition of a single operation. This allows for multiple lookups, updates, action executions, etc. to be made using a single call. However, request types cannot be mixed. Although you can have a single call with five different lookups, you cannot have a single call that performs a lookup and executes an Action. Each request type is detailed in the sections that follow.

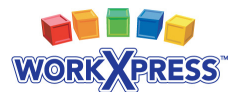

# **LookupData Request**

LookupData is a function for reading from the WorkXpress database. It allows you to define the item types and relation types that you wish to lookup, as well as filter those results. If you already know the Item id of a specific Item(s), you can also pull data from the Item(s) without performing a search.

#### **Request Object Methods**

The LookupData request object provides six methods to construct the request to the WorkXpress API:

**addDataSet()** - Adds a single data set to the request.

*addDataSet Arguments:* 

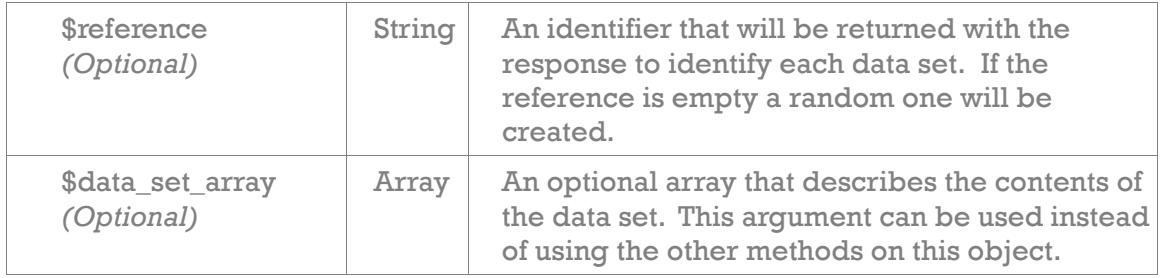

**addItem()** - Adds a single item to the lookup.

*addItem Arguments:* 

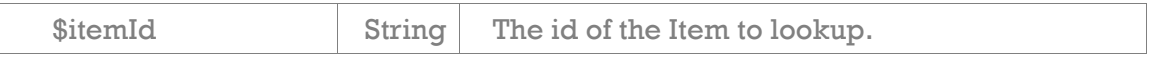

**addMap()** - Adds a map to the request that will search for Items instead of defining individual Items. For more information on building maps, please see the "Map Builder" section of the API documentation.

*addMap Arguments:* 

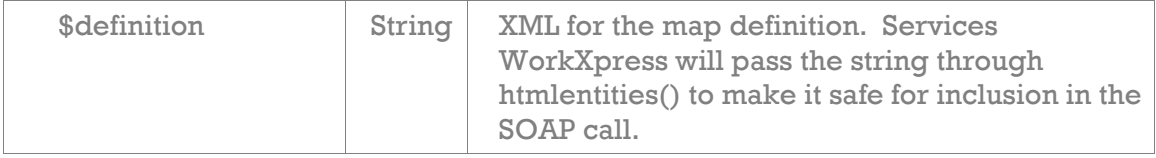

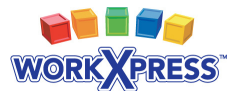

**addField()** - Adds a Field to pull data from on the Items that are found.

*addFIeld Arguments:* 

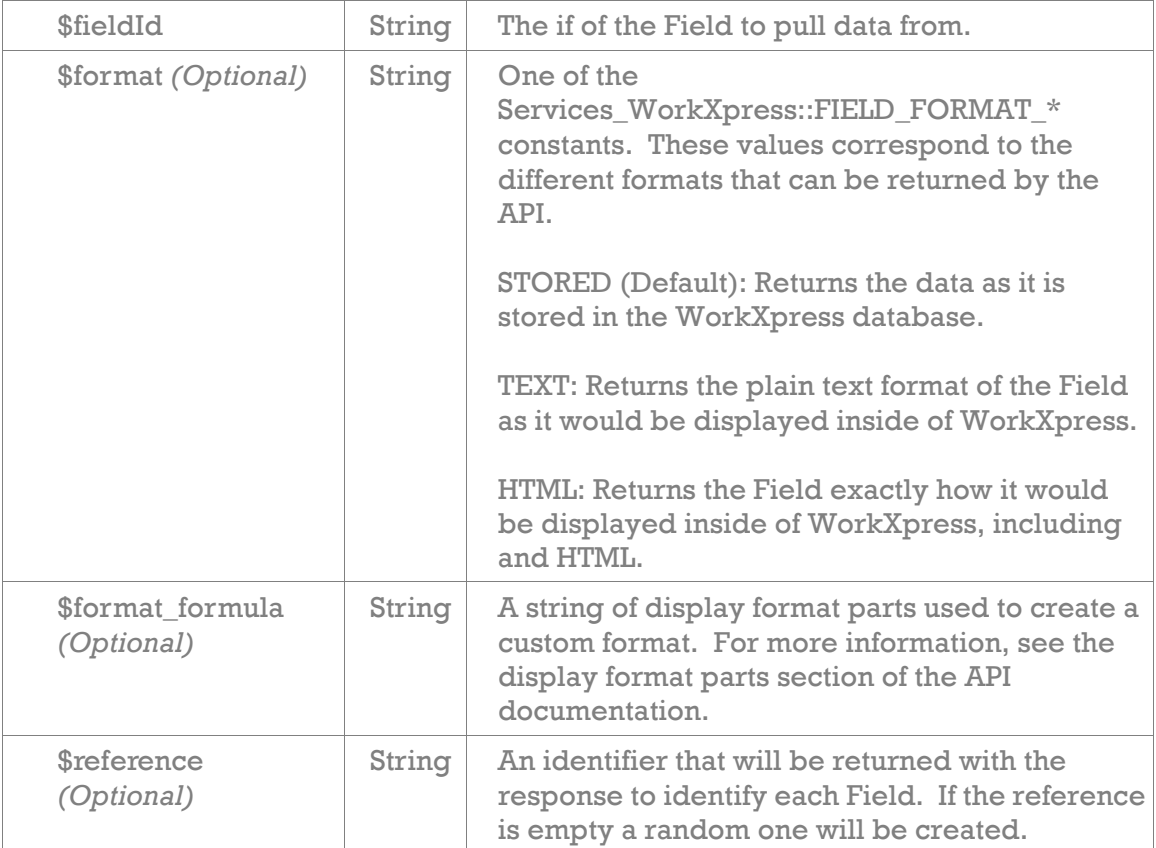

**addRelation()** - Adds a relation to the request.

*addRelation Arguments:* 

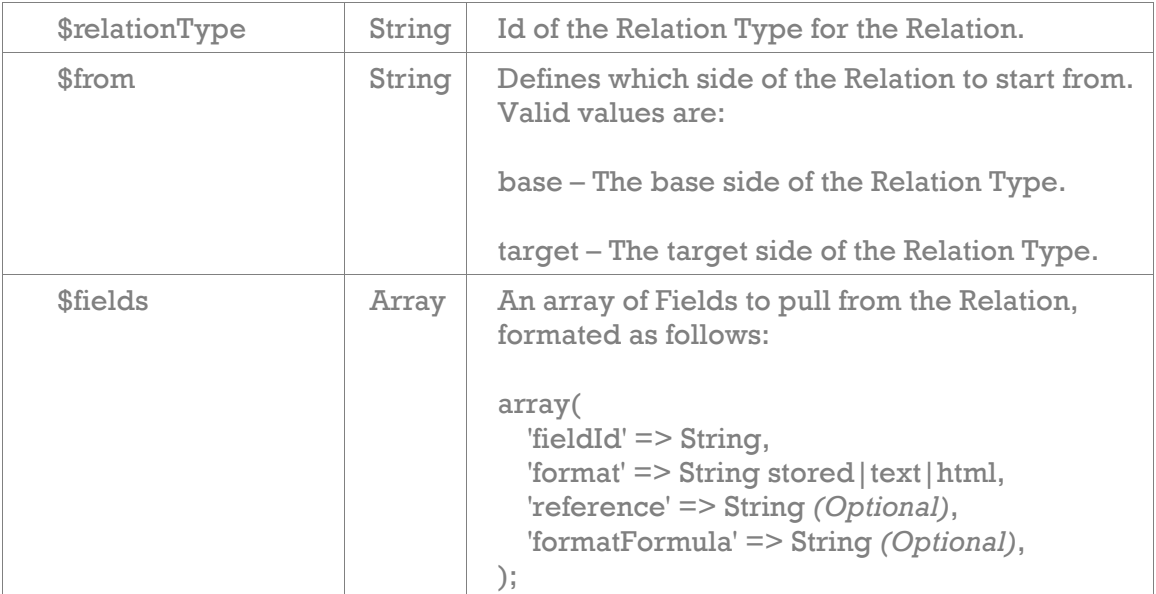

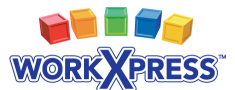

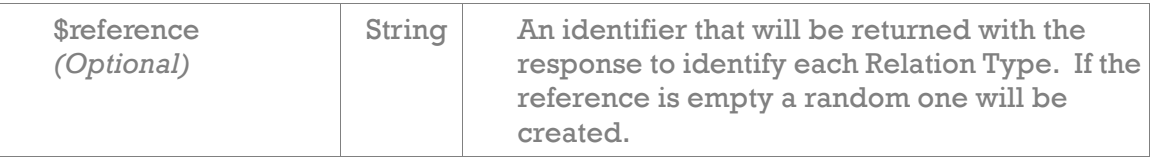

```
call() - Executes the API call
```
#### **Example Using Array**

Below is an example of a LookupData request using an array as input:

```
<?php 
// load the Services_WorkXpress object 
$workxpress = new Services_WorkXpress(); 
$workxpress->setAPIVersion(1); 
$workxpress->setAuthKey($auth_key); 
$workxpress->setRemoteHost('http://example.workxpress.com'); 
// load the request object 
$request = $workxpress->loadRequest('LookupData'); 
/* @var $request Services_WorkXpress_Request_LookupData */ 
// we'll use a map to find our items 
$map_definition = '<?xml version="1.0" encoding="UTF-8"?><wxQuery 
xmlns:xsi="http://www.w3.org/2001/XMLSchema-instance" 
xsi:noNamespaceSchemaLocation="wxQuery.xsd" 
id="root"><startingTypes><startingType>a1</startingType></startingTypes>
<data for="root" /></wxQuery>'; 
// build the data set array 
$data_set_array = array( 
    'items' => array (
         // we can also define any items that we know 
        array('itemId' => 'u4'),
         array('definition' => $map_definition), 
     ), 
     'fields' => array ( 
         array( 
             'fieldId' \Rightarrow 'a14',
              'reference' => 'Mailing Address', 
              'format' => 'Services_WorkXpress::FIELD_FORMAT_TEXT,
```
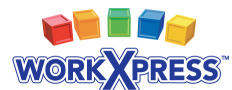

```
 'formatFormula' => 'Street – City, State ZipCode'; 
          ), 
          array( 
              'fieldId' => 'a26',
                'reference' => 'PhoneNumber', 
              'format' => 'stored'
          ), 
     ), 
      'relations' => array( 
          array( 
              'relationType' => 'a47',
              'from' => 'target',
               'reference' => 'relation', 
              'fields' => array(
                    array( 
                        'fieldId' \Rightarrow 'a56',
                         'format' => Services_WorkXpress::FIELD_FORMAT_HTML, 
experience of the control of the control of the control of the control of the control of the control of the co
               ), 
          ), 
     ) 
); 
$request->addDataSet('A', $data_set_array); 
/** make the API call **/ 
try 
{ 
     // make the call and get the data array 
     $response = $request->call(); 
     /* @var $response Services_WorkXpress_Response_LookupData */ 
     $items = $response->getDataArray( 
          Services_WorkXpress::DATA_ARRAY_FORMAT_FULLY_COLLAPSED); 
     // show the results 
     echo '<pre>'.print_r($items, true).'</pre>'; 
} // end try 
catch (Services_WorkXpress_Exception $e) 
{
```
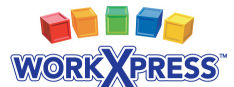

```
echo '<h1>Error</h1><pre>'.$e->qetMessage().'</pre>';
} // end catch Services_WorkXpress_Exception
```
Below is an example of a LookupData request using the methods provided by Services WorkXpress:

```
<?php 
// load the Services_WorkXpress object 
$workxpress = new Services_WorkXpress(); 
$workxpress->setAPIVersion(1); 
$workxpress->setAuthKey($auth_key); 
$workxpress->setRemoteHost('http://example.workxpress.com'); 
// load the request object 
$request = $workxpress->loadRequest('LookupData'); 
/* @var $request Services_WorkXpress_Request_LookupData */ 
// we'll use a map to find our items 
$map_definition = '<?xml version="1.0" encoding="UTF-8"?><wxQuery 
xmlns:xsi="http://www.w3.org/2001/XMLSchema-instance" 
xsi:noNamespaceSchemaLocation="wxQuery.xsd" 
id="root"><startingTypes><startingType>a1</startingType></startingTypes>
<data for="root" /></wxQuery>'; 
// add the first data set 
$request->addDataSet('A'); 
$request->addItem('u4'); 
$request->addField('a26', Services_WorkXpress::FIELD_FORMAT_STORED, 
     null, 'PhoneNumber'); 
// define fields for the relation 
$relation_fields = array( 
    'fieldId' \Rightarrow 'a56',
        'format' => Services_WorkXpress::FIELD_FORMAT_HTML, 
) // end $relation fields
// add a second data set 
$request->addDataSet('B'); 
$request->addMap($map_definition);
```
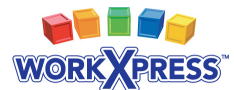

```
$request->addField('a14', Services_WorkXpress::FIELD_FORMAT_TEXT, 
     'Street – City, State ZipCode', 'MailingAddress'); 
$request->addField('a26', Services_WorkXpress::FIELD_FORMAT_STORED, 
     null, 'PhoneNumber'); 
$request->addRelation('a47', 'target', $relation_fields, 'Relation'); 
/** make the API call **/ 
try 
{ 
     // make the call and get the data array 
    $response = $request->call(); /* @var $response Services_WorkXpress_Response_LookupData */ 
     $items = $response->getDataArray( 
         Services_WorkXpress::DATA_ARRAY_FORMAT_FULLY_COLLAPSED); 
     // show the results 
     echo '<pre>'.print_r($items, true).'</pre>'; 
} // end try 
catch (Services_WorkXpress_Exception $e) 
{ 
    echo '<h1>Error</h1><pre>'.$e->qetMessage().'</pre>';
} // end catch Services_WorkXpress_Exception
```
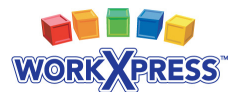

# **Add Item Request**

AddItem is a function for creating new Items inside of WorkXpress. When adding Items through the WorkXpress API, any appropriate Item, Field and Relation Actions will be executed.

#### **Request Object Methods**

The AddItem request object provides four methods to construct the request to the WorkXpress API:

**addDataSet()** - Adds a single data set to the request.

*addDataSet Arguments:* 

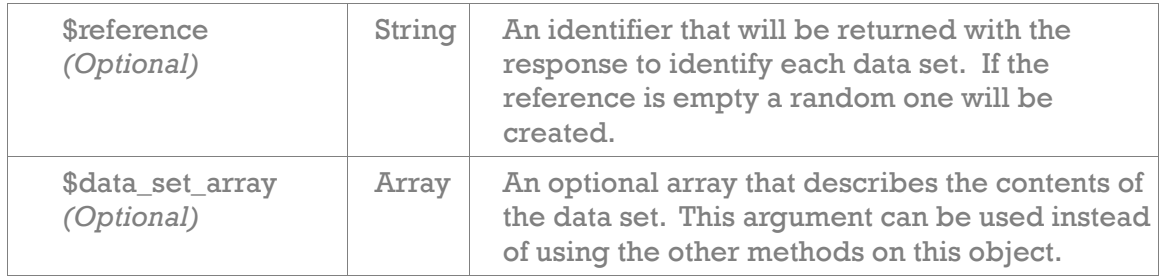

**addField()** - Adds a Field to set data into on the new Item.

*addFIeld Arguments:* 

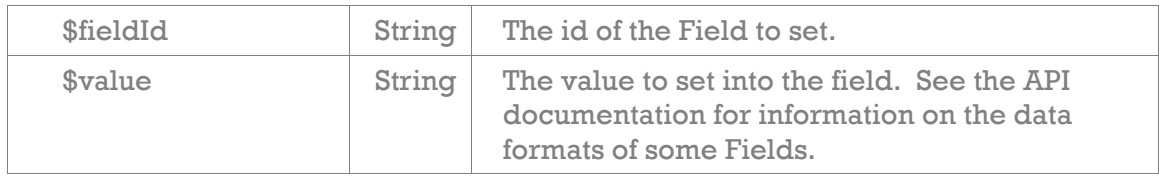

**addRelation()** - Adds a Relation to be added with the Item

*addRelation Arguments:* 

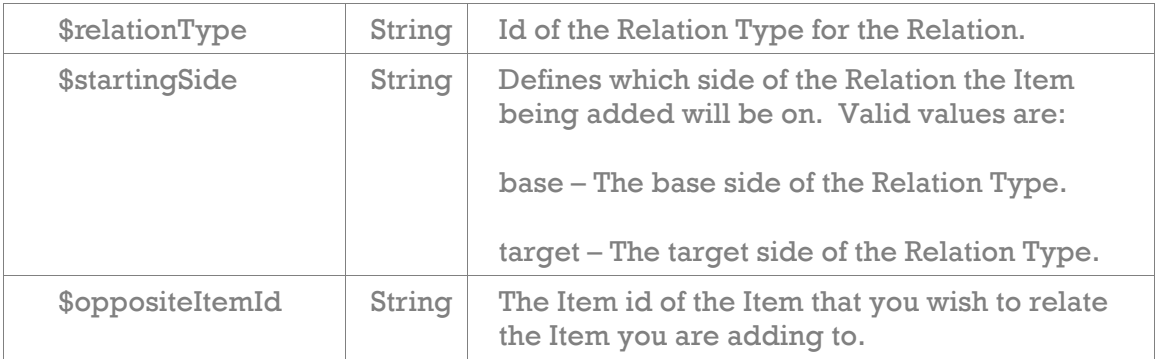

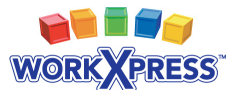

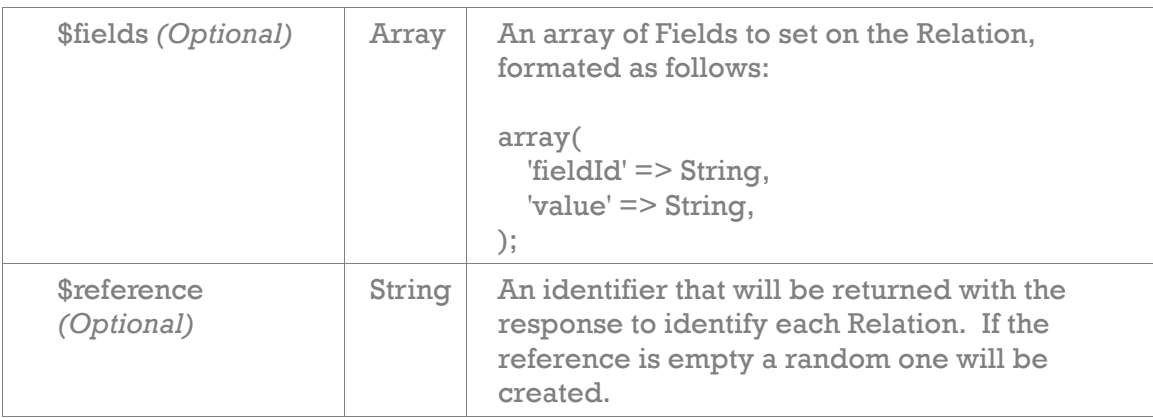

**call()** - Executes the API call

#### **Example Using Array**

Below is an example of an AddItem request using an array as input:

```
<?php 
// load the Services_WorkXpress object 
$workxpress = new Services_WorkXpress(); 
$workxpress->setAPIVersion(1); 
$workxpress->setAuthKey($auth_key); 
$workxpress->setRemoteHost('http://example.workxpress.com'); 
// load the request object 
$request = $workxpress->loadRequest('AddItem'); 
/* @var $request Services_WorkXpress_Request_AddItem */ 
// build the data set array 
$data_set_array = array( 
    'item' => array (
        array('itemTypeId' => 'a22'), ), 
     'fields' => array ( 
         array( 
             'fieldId' => 'a37',
             'value' \Rightarrow 123,
         ), 
         array( 
             'fieldId' \Rightarrow 'a39',
```
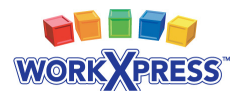

```
 'value' => 'Heres some Text!!', 
         ), 
     ), 
     'relations' => array( 
         array( 
              'relationType' => 'a68', 
              'startingSide' => 'target', 
              'reference' => 'relation', 
              'oppositeItemId' => 'u2', 
             'fields' => array(
                  array( 
                      'fieldId' => 'a75',
                      'value' => 'From an array...',
                  ), 
              ), 
         ), 
     ), 
); // end $data_set_array 
$request->addDataSet('First Item', $data_set_array); 
/** make the API call **/ 
try 
{ 
     // make the call and get the data array 
     $response = $request->call(); 
     /* @var $response Services_WorkXpress_Response_AddItem */ 
     $items = $response->getDataArray( 
          Services_WorkXpress::DATA_ARRAY_FORMAT_FULLY_COLLAPSED); 
     // show the results 
    echo '<pre>'.print_r($items, true).'</pre>';
} // end try 
catch (Services_WorkXpress_Exception $e) 
{ 
    echo '<h1>Error</h1><pre>'.$e->getMessage().'</pre>';
} // end catch Services_WorkXpress_Exception
```
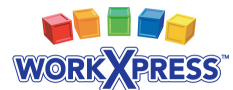

Below is an example of an AddItem request using the methods provided by Services WorkXpress:

```
<?php 
// load the Services_WorkXpress object 
$workxpress = new Services_WorkXpress(); 
$workxpress->setAPIVersion(1); 
$workxpress->setAuthKey($auth_key); 
$workxpress->setRemoteHost('http://example.workxpress.com'); 
// load the request object 
$request = $workxpress->loadRequest('AddItem'); 
/* @var $request Services_WorkXpress_Request_AddItem */ 
// add the data set 
$request->addDataSet('First Item'); 
// add the item 
$request->addItem('a22'); 
$request->addField('a37', 123); 
$request->addField('a39', 'Heres some Text!!'); 
// setup the relation fields 
$relation_fields = array( 
     array( 
        'fieldId' \Rightarrow 'a75',
         'value' => 'From an array...' 
     ), 
); // end $relation_fields 
// add the relation 
$request->addRelatoin('a68', 'target', 'u2', $relation_fields, 
     'relation'); 
/** make the API call **/ 
try
```
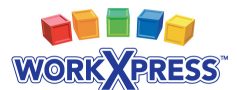

```
{ 
     // make the call and get the data array 
     $response = $request->call(); 
     /* @var $response Services_WorkXpress_Response_AddItem */ 
     $items = $response->getDataArray( 
         Services_WorkXpress::DATA_ARRAY_FORMAT_FULLY_COLLAPSED); 
     // show the results 
     echo '<pre>'.print_r($items, true).'</pre>'; 
} // end try 
catch (Services_WorkXpress_Exception $e) 
{ 
    echo '<h1>Error</h1><pre>'.$e->getMessage().'</pre>';
} // end catch Services_WorkXpress_Exception
```
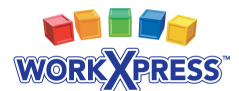

# **UpdateItem Request**

UpdateItem is called to perform a number of different tasks on existing Items in WorkXpress.

These tasks include:

- Set Fields on Items & Relations
- Recycle Items & Relations
- Restore previously recycled Items & Relations
- Delete Items & Relations
- Create Relations to Items

The Request XML defines Fields to store, as well as Relations to create. The engine reads this definition, performs its' tasks and then returns an item node for each Item effected, along with relation nodes for each Relation that was added or updated. Actions attached to any Items, Fields or Relations affected by the call will be run.

#### **Request Object Methods**

The UpdateItem request object provides six methods to construct the request to the WorkXpress API:

**addDataSet()** - Adds a single data set to the request.

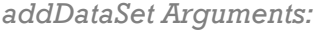

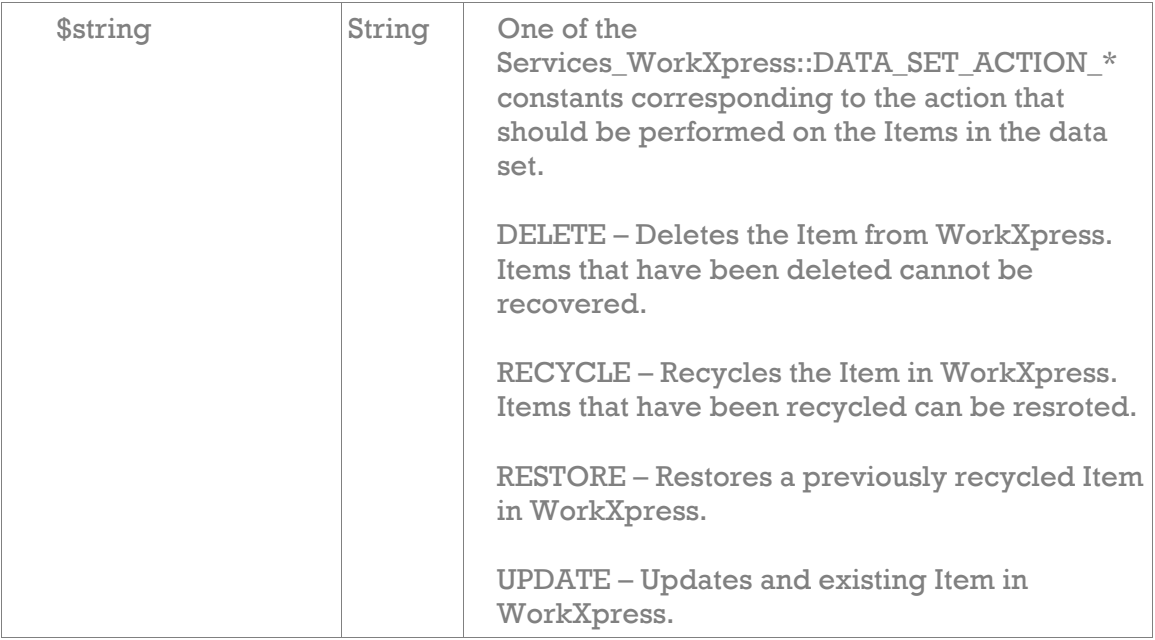

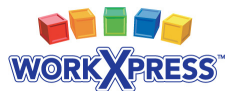

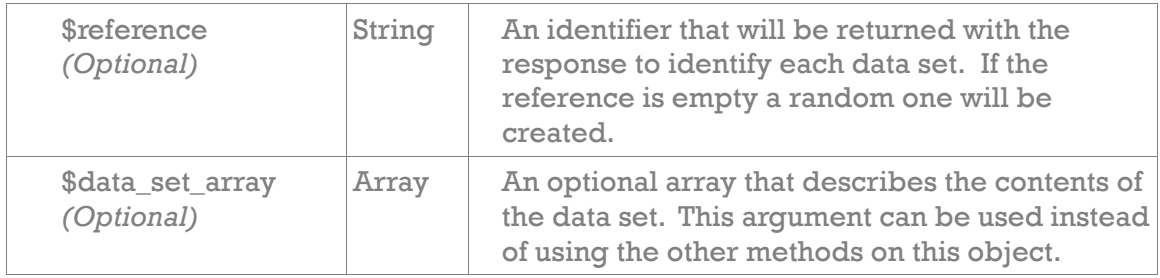

**addItem()** - Adds a single item to the request.

*addItem Arguments:* 

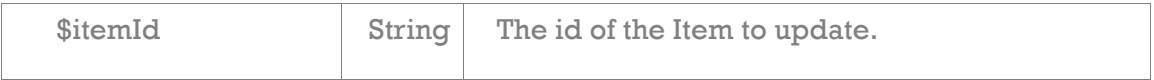

**addMap()** - Adds a map to the request that will search for Items instead of defining individual Items. For more information on building maps, please see the "Map Builder" section of the API documentation.

*addMap Arguments:* 

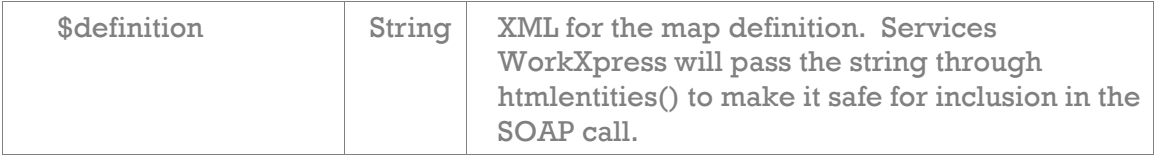

**addField()** - Adds a Field to set data into on the Item(s).

*addFIeld Arguments:* 

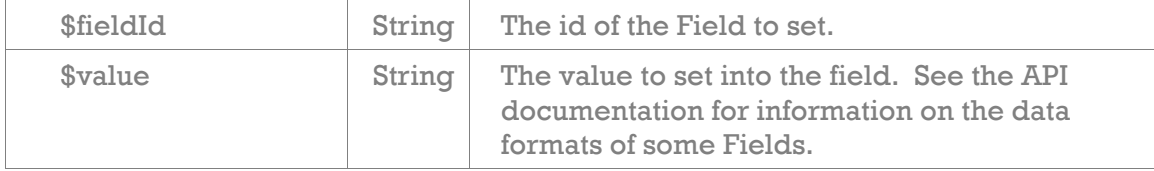

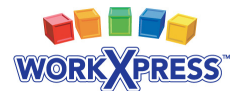

#### **addRelation()** - Adds a Relation to be added or updated.

*addRelation Arguments:* 

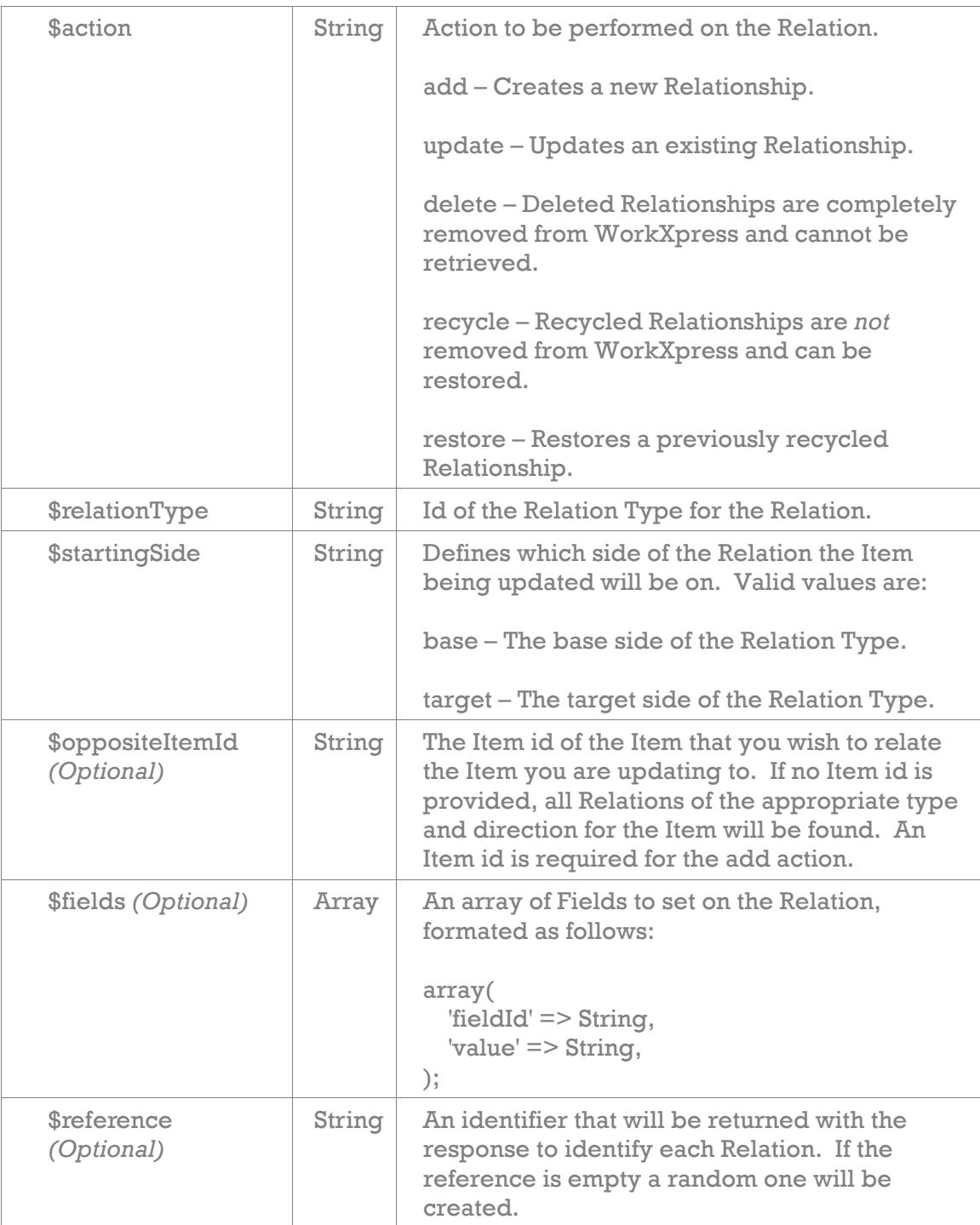

**call()** - Executes the API call

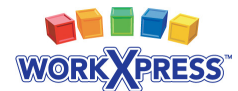

#### **Example Using Array**

 $\qquad \qquad$ 

```
Below is an example of an UpdateItem request using an array as input: 
// load the Services_WorkXpress object 
$workxpress = new Services_WorkXpress(); 
$workxpress->setAPIVersion(1); 
$workxpress->setAuthKey($auth_key); 
$workxpress->setRemoteHost('http://example.workxpress.com'); 
// load the request object 
$request = $workxpress->loadRequest('UpdateItem'); 
/* @var $request Services_WorkXpress_Request_UpdateItem */ 
// we'll use a map to find our items 
$map_definition = '<?xml version="1.0" encoding="UTF-8"?><wxQuery 
xmlns:xsi="http://www.w3.org/2001/XMLSchema-instance" 
xsi:noNamespaceSchemaLocation="wxQuery.xsd" 
id="root"><startingTypes><startingType>a1</startingType></startingTypes>
<data for="root" /></wxQuery>'; 
// create the first data set array 
$data_set_array = array( 
    'items' \Rightarrow array(
        array('itemId' => 'u4'),),
     'fields' => array( 
         array( 
             'fieldId' => 'a18',
              'value' => 'Test Value', 
         ), 
     ), 
    'relations' => array(
         array( 
             'action' => 'add',
             'relationType' => 'a47',
             'startingSide' => 'target',
              'oppositeItemId' => 'u8', 
         ),
```
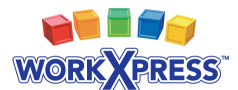

```
); // end $data_set_array 
// add the fist data set 
$request->addDataSet(Services_WorkXpress::DATA_SET_ACTION_UPDATE, 'A', 
     $data_set_array); 
// create the second data set array 
$data_set_array = array( 
    'items' => array(
         array('definition' => $map_definition), 
     ), 
    'fields' => array(
         array( 
              'fieldId' => 'a32', 
              'value' => 'Lots of text...', 
         ), 
     ), 
    'relations' => array(
         // recycle all relations of type a47 on the items in this 
         // data set 
         array( 
             'action' => 'recycle',
              'relationType' => 'a47', 
              'startingSide' => 'target', 
              'oppositeItemId' => 'u8', 
          'fields' => array(
                 'fieldId' \Rightarrow 'a56',
                   'value' => 'for ALL of them?' 
              ), 
              'reference' => 'relationAdd', 
         ), 
          // add a relation between the item and item u8 with no fields 
          array( 
             'action' => 'add',
             'relationType' => 'a47',
              'startingSide' => 'target', 
              'reference' => 'relationRecycle', 
         ),
```
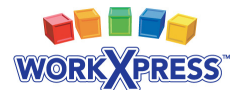

```
 // update all relations of type a32 on the items in this 
         // data set 
         array( 
             'action' => 'update',
              'relationType' => 'a32', 
             'startingSide' => 'base',
          'fields' => array(
                 'fieldId' \Rightarrow 'a56',
                  'value' => 'for ALL of them?' 
              ), 
              'reference' => 'relationUpdate', 
         ), 
         // delete all relations of type a32 on the items in this 
         // data set 
         array( 
             'action' => 'delete',
              'relationType' => 'a65', 
             'startingSide' => 'base',
              'reference' => 'relationDelete', 
         ), 
         // restore all relations of type a32 on the items in this 
         // data set 
         array( 
             'action' => 'restore',
              'relationType' => 'a15', 
             'startingSide' => 'base',
              'reference' => 'relationRestore', 
         ), 
     ) 
); // end $data_set_array 
// add the second data set 
$request->addDataSet(Services_WorkXpress::DATA_SET_ACTION_UPDATE, 'B', 
     $data_set_array); 
/** make the API call **/ 
try 
{
```
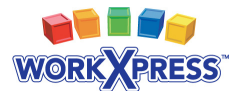

```
 // make the call and get the data array 
    $response = $request->call(); /* @var $response Services_WorkXpress_Response_UpdateItem */ 
     $items = $response->getDataArray( 
        Services_WorkXpress::DATA_ARRAY_FORMAT_FULLY_COLLAPSED);
     // show the results 
     echo '<pre>'.print_r($items, true).'</pre>'; 
} // end try 
catch (Services_WorkXpress_Exception $e) 
{ 
    echo '<h1>Error</h1><pre>'.$e->qetMessage().'</pre>';
} // end catch Services_WorkXpress_Exception
```

```
Below is an example of an UpdateItem request using the methods provided by 
Services WorkXpress. 
// load the Services_WorkXpress object 
$workxpress = new Services_WorkXpress(); 
$workxpress->setAPIVersion(1); 
$workxpress->setAuthKey($auth_key); 
$workxpress->setRemoteHost('http://example.workxpress.com'); 
// load the request object 
$request = $workxpress->loadRequest('UpdateItem'); 
/* @var $request Services_WorkXpress_Request_UpdateItem */ 
// we'll use a map to find our items 
$map_definition = '<?xml version="1.0" encoding="UTF-8"?><wxQuery 
xmlns:xsi="http://www.w3.org/2001/XMLSchema-instance" 
xsi:noNamespaceSchemaLocation="wxQuery.xsd" 
id="root"><startingTypes><startingType>a1</startingType></startingTypes>
<data for="root" /></wxQuery>'; 
// add the fist data set 
$request->addDataSet(Services WorkXpress::DATA SET ACTION UPDATE, 'A');
$request->addItem('u4'); 
$request->addField('a18', 'Test Value');
```
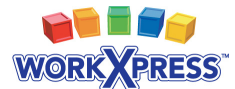

```
// add a relation between the item and item u8 with no fields 
$request->addRelation('add', 'a47', 'target', 'u8'); 
// add the second data set 
$request->addDataSet(Services_WorkXpress::DATA_SET_ACTION_UPDATE, 'B'); 
$request->addMap($map_definition); 
$request->addField('a32', 'Lots of text...'); 
// recycle all relations of type a47 on the items in this data set 
$request->addRelation('recycle', 'a47', 'target', null, array(), 
     'relationRecycle'); 
// setup the relation fields 
$relation_fields = array( 
     array( 
        'fieldId' => 'a56',
        'value' => 'for ALL of them?',
     ), 
); // end $relation_fields 
// add a new relation to all of the items in this data set, with data 
// on the relationship(s) 
$request->addRelation('add', 'a47', 'target', 'u8', $relation_fields, 
     'relationAdd'); 
// update all relations of type a32 on the items in this data set 
$request->addRelation('update', 'a32', 'base', null, $relation_fields, 
     'relationUpdate'); 
// delete all relations of type a65 on the items in this data set. 
$request->addRelation('delete', 'a65', 'base', null, array(), 
     'relationDelete'); 
// restore all relations of type a15 on the items in this data set. 
$request->addRelation('restore', 'a15', 'base', null, array(), 
     'relationRestore'); 
/** make the API call **/
```
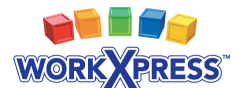

```
try 
{ 
     // make the call and get the data array 
     $response = $request->call(); 
     /* @var $response Services_WorkXpress_Response_UpdateItem */ 
     $items = $response->getDataArray( 
         Services_WorkXpress::DATA_ARRAY_FORMAT_FULLY_COLLAPSED); 
     // show the results 
     echo '<pre>'.print_r($items, true).'</pre>'; 
} // end try 
catch (Services_WorkXpress_Exception $e) 
{ 
    echo '<h1>Error</h1><pre>'.$e->getMessage().'</pre>';
} // end catch Services_WorkXpress_Exception
```
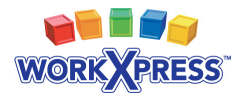

# **ExecuteAction Request**

ExecuteAction is called to run Actions that already exist in the WorkXpress Application on a set of Items. The request XML defines Items and individual Actions to execute. The engine reads this definition, performs its' tasks and then returns each Item that the Action was run on.

#### **Request Object Methods**

The ExecuteAction request object provides five methods to construct the request to the WorkXpress API:

**addDataSet()** - Adds a single data set to the request.

*addDataSet Arguments:* 

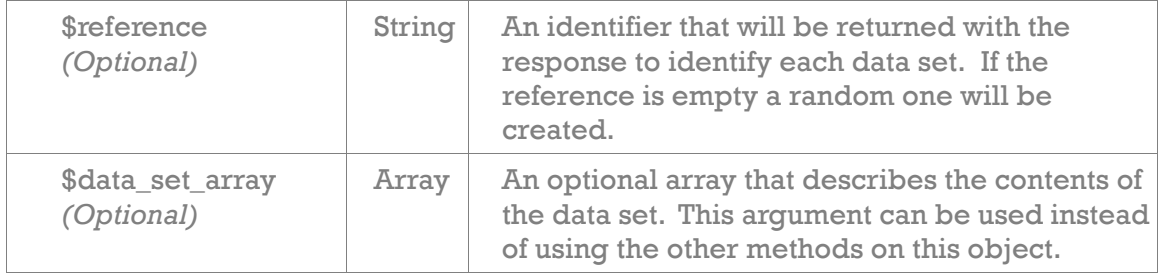

**addItem()** - Adds a single item to the action execution.

*addItem Arguments:* 

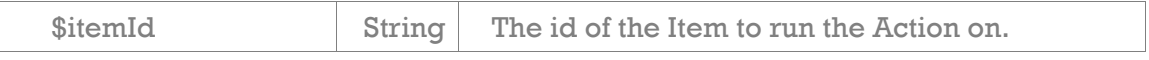

**addMap()** - Adds a map to the request that will search for Items instead of defining individual Items. For more information on building maps, please see the "Map Builder" section of the API documentation.

*addMap Arguments:* 

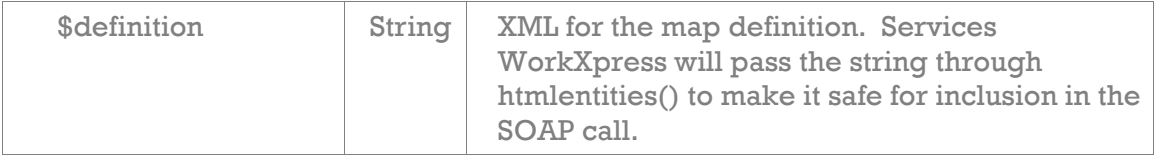

**addAction()** - Adds a an Action to be run on the Items.

*addFIeld Arguments:* 

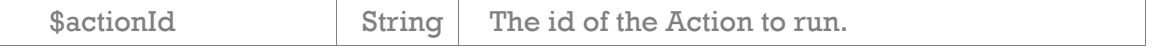

**call()** - Executes the API call

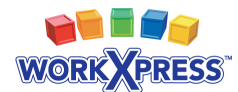

{

#### **Example Using Array**

```
Below is an example of an Execute Action request using an array as input: 
<?php 
// load the Services_WorkXpress object 
$workxpress = new Services_WorkXpress(); 
$workxpress->setAPIVersion(1); 
$workxpress->setAuthKey($auth_key); 
$workxpress->setRemoteHost('http://example.workxpress.com'); 
// load the request object 
$request = $workxpress->loadRequest('ExecuteAction'); 
/* @var $request Services_WorkXpress_Request_ExecuteAction */ 
// we'll use a map to find our items 
$map_definition = '<?xml version="1.0" encoding="UTF-8"?><wxQuery 
xmlns:xsi="http://www.w3.org/2001/XMLSchema-instance" 
xsi:noNamespaceSchemaLocation="wxQuery.xsd" 
id="root"><startingTypes><startingType>a121</startingType></startingType
s><data for="root" /></wxQuery>'; 
// build the data set array 
$data_set_array = array( 
    'items' => array (
        array('itemId' => 'u4'),array('itemId' => 'u7'),
         array('definition' => $map_definition), 
     ), 
    'actions' => array (
         array( 
             'actionId' \Rightarrow 'a286',
         ), 
     ), 
); // end $data_set_array 
$request->addDataSet('A', $data_set_array); 
/** make the API call **/ 
try
```
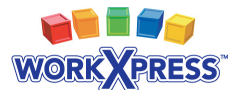

```
 // make the call and get the data array 
    $response = $request->call(); /* @var $response Services_WorkXpress_Response_LookupData */ 
     $items = $response->getDataArray( 
        Services_WorkXpress::DATA_ARRAY_FORMAT_NOT_COLLAPSED);
     // show the results 
     echo '<pre>'.print_r($items, true).'</pre>'; 
} // end try 
catch (Services_WorkXpress_Exception $e) 
{ 
    echo '<h1>Error</h1><pre>'.$e->qetMessage().'</pre>';
} // end catch Services_WorkXpress_Exception
```

```
Below is an example of an ExecuteAction request using the methods provided by 
Services WorkXpress. 
<?php 
// load the Services_WorkXpress object 
$workxpress = new Services_WorkXpress(); 
$workxpress->setAPIVersion(1); 
$workxpress->setAuthKey($auth_key); 
$workxpress->setRemoteHost('http://example.workxpress.com'); 
// load the request object 
$request = $workxpress->loadRequest('ExecuteAction'); 
/* @var $request Services WorkXpress Request ExecuteAction */
// we'll use a map to find our items 
$map_definition = '<?xml version="1.0" encoding="UTF-8"?><wxQuery 
xmlns:xsi="http://www.w3.org/2001/XMLSchema-instance" 
xsi:noNamespaceSchemaLocation="wxQuery.xsd" 
id="root"><startingTypes><startingType>a121</startingType></startingType
s><data for="root" /></wxQuery>'; 
// add the data set 
$request->addDataSet('A'); 
$request->addItem('u4'); 
$request->addItem('u7');
```
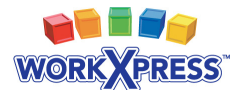

```
$request->addMap($map_definition); 
$request->addAction('a286'); 
/** make the API call **/ 
try 
{ 
     // make the call and get the data array 
     $response = $request->call(); 
     /* @var $response Services_WorkXpress_Response_LookupData */ 
     $items = $response->getDataArray( 
         Services_WorkXpress::DATA_ARRAY_FORMAT_NOT_COLLAPSED); 
     // show the results 
    echo '<pre>'.print_r($items, true).'</pre>';
} // end try 
catch (Services_WorkXpress_Exception $e) 
{ 
    echo '<h1>Error</h1><pre>'.$e->getMessage().'</pre>';
} // end catch Services_WorkXpress_Exception
```
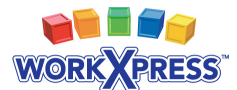

#### **Response Data Arrays**

There are three different formats for the response arrays that may be retrieved after making a request. Each of these formats corresponds to one of three constants:

```
• Services_WorkXpress::DATA_ARRAY_FORMAT_NOT_COLLAPSED 
        ◦ array( 
     0 \Rightarrow \arctan \theta 'reference' => 'account', 
           'items' => array(
                 0 \Rightarrow \arctan \theta'itemId' => 'u113',
                      'fields' => array(
                            0 \Rightarrow \arctan \theta 'fieldId => 'e52', 
                                   'reference' => 'username', 
                                  'value' => 'tuser',
                            ), 
                       ), 
                      'relations' => array(
                            0 \Rightarrow \arctan \theta 'reference' => 'relation', 
                                  'id' => 'u115',
                                   'relationType' => 'a41', 
                                  'baseItemTypeId' => 'e8', 
                                 'baseItemId' => 'u113',
                                  'targetItemTypeId' => 'a28', 
                                  'targetItemId' => 'u114',
                                  'fields' => array(
                                       0 \Rightarrow \text{array}(
                                             'fieldId \Rightarrow 'al18',
                                              'reference' => 'position', 
                                              'value' => 'Developer', 
), where the contract of \mathcal{L} , we have the contract of \mathcal{L}\left( \begin{array}{c} \frac{1}{2} \\ \frac{1}{2} \end{array} \right),
                           ), 
                      ), 
                ), 
          ), 
     ), 
);
```
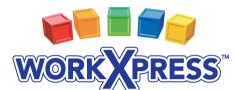

```
• Services_WorkXpress::DATA_ARRAY_FORMAT_FULLY_COLLAPSED 
◦ 'accounts' => array( 
         'u113' => array(
                 'fields' => array(
                         'e52' \Rightarrow array( 'username' => 'tuser' 
                          ), 
                 ), 
                 'relations' => array(
                          'relation' => array( 
                                 'u115' => array(
                                           'relationType' => 'a41', 
                                          'baseItemTypeId' => 'e8',
                                          'baseItemId' => 'u113',
                                           'targetItemTypeId' => 'a28', 
                                          'targetItemId' => 'u114',
                                          'fields' => array(
                                                  0 \Rightarrow \text{array}(
                                                          'fieldId => 'a118',
                                                           'reference' => 'position', 
                                                          'value' => 'Developer',
 ), the contract of \mathcal{L} , the contract of \mathcal{L}\overline{\phantom{a}}, \overline{\phantom{a}}, 
 \sim ), the set of \sim \sim\left( \begin{array}{c} \frac{1}{2} & \frac{1}{2} \\ \frac{1}{2} & \frac{1}{2} \end{array} \right)\qquad \qquad\left( \begin{array}{c} \end{array} \right),
);
```
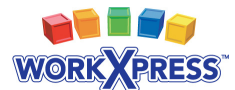

```
• Services_WorkXpress::DATA_ARRAY_FORMAT_PARTIALLY_COLLAPSED 
◦ 'accounts' => array( 
     'u113' \Rightarrow array(
            'fields' => array( 
                'e52' => array(
                      'username' => array(
                            'fieldId' =>'e52', 
                            'reference' => 'username', 
                            'value' => 'jarmes', 
                      ), 
                 ), 
            ), 
           'relations' => array(
                'u115' => array(
                       'reference' => array( 
                            'reference' => 'relation', 
                           'id' => 'u115',
                           'relationType' => 'a41',
                           'baseItemTypeId' => 'e8',
                           'baseItemId' => 'u113',
                            'targetItemTypeId' => 'a28', 
                           'targetItemId' => 'u114',
                           'field' => array(
                                 0 \Rightarrow \arctan \theta'fieldId \Rightarrow 'all8',
                                       'reference' => 'position', 
                                       'value' => 'Developer',
), the contract of \mathcal{L} , the contract of \mathcal{L}\sim ), the same state \sim\sim ), the set of \sim \sim \sim \sim\left( \begin{array}{c} \frac{1}{2} & \frac{1}{2} \\ \frac{1}{2} & \frac{1}{2} \end{array} \right)\qquad \qquad\left( \begin{array}{c} \end{array} \right),
);
```